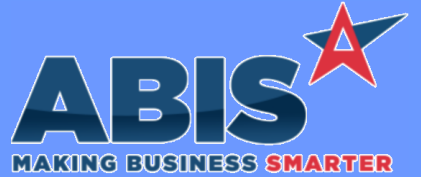

*ECR #* **Program/Change Change Description Accounts Receivable**  *39009* The logic that auto BCC's the email address from the BCCAR rule has been expanded to work with Customer Statement emails. This previously would only work for AR Invoice emails. **Customer Statements Wiki Link:** *http://www.abiscorp.com/AdjWiki/RULE-BCCAR.ashx?* **Setup Options\*\*: BCCAR Rules\*\*: BCCAR Wiki Link 2:** *https://www.abiscorp.com/adjwiki/rule-setup.ashx?HL=BCCAR 39520* A new special expression for email templates (PAYINVOICEURL2) has been added that will include a link for customers to pay their own invoice online with a Credit Card. The Web URLs (WEBURLS) rule controls the text that displays as the link. The new PAYINVOICEURL2 expression can be added to the ETemplate Lower List Values (ETEMPEXTRA) Rule Maintenance record with the code ~\*PAYINVOICEURL2\*~. This function only works for Adjutant environments that utilize the Adjutant/Heartland integration. **Adjutant 20/20 Payment Link Wiki Link:** *https://www.abiscorp.com/AdjWiki/RULE-WEBURLS.ashx?* **WEBURLS ETEMPEXTRA Rules\*\*: Wiki Link 2:** *http://www.abiscorp.com/adjwiki/RULE-ETEMPEXTRA.ashx*

#### **Auto Alert**  *39088* The Email Template screen has been updated to include a new 'Remit To Fields' data source that includes many expressions from the Remit To Organization data. This new data source can be used to generate auto-alert emails when new Remit To Organizations are created **Remit To Email Templates**

that include key fields from the new Remit To record. This can help reviewers confirm the new vendor data directly from the email alert without having to load the record in Adjutant.

**Programs\*\*: FOXPROCESS**

#### **Fixed Assets**

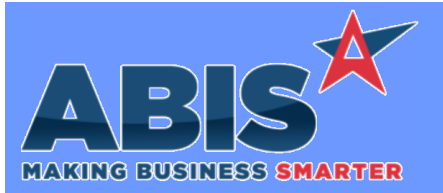

*Page 2 of 5*

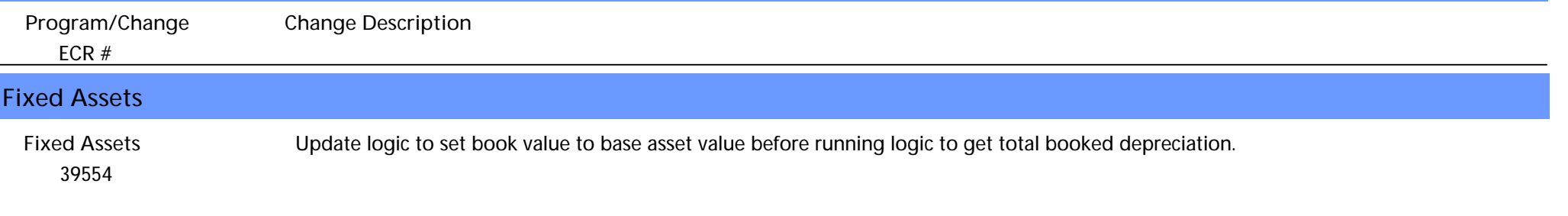

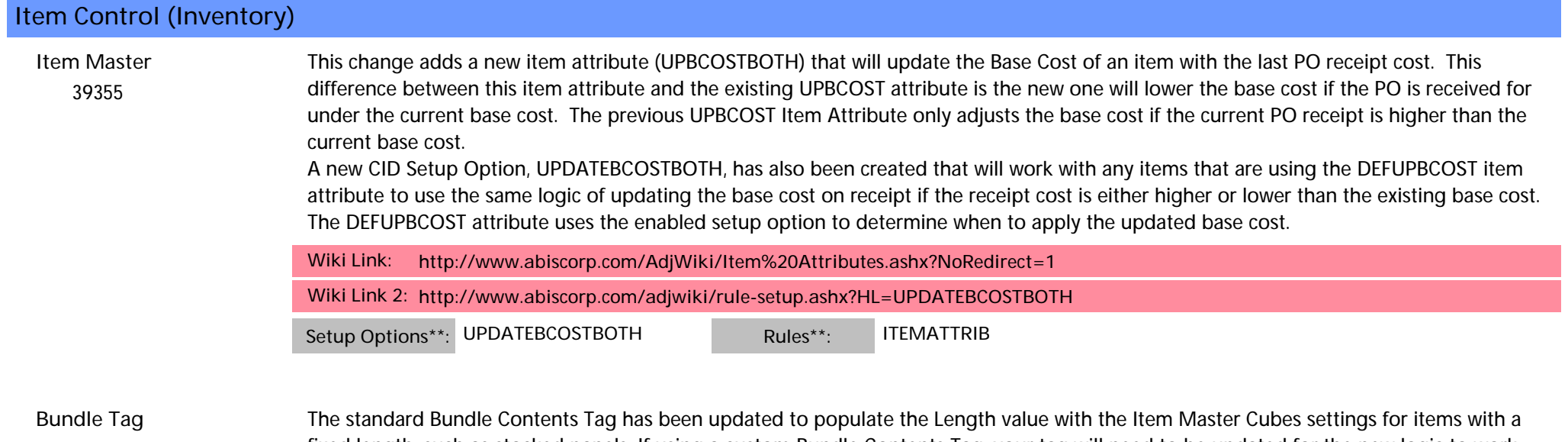

 *39440* fixed length, such as stocked panels. If using a custom Bundle Contents Tag, your tag will need to be updated for the new logic to work. Contact your Strategist if you are interested in updating your Bundle Tag.

**Programs\*\*: G\_BUNDLE2**

**MBS/Roll Former Integration**

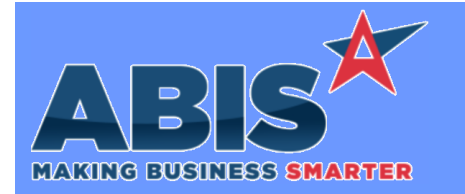

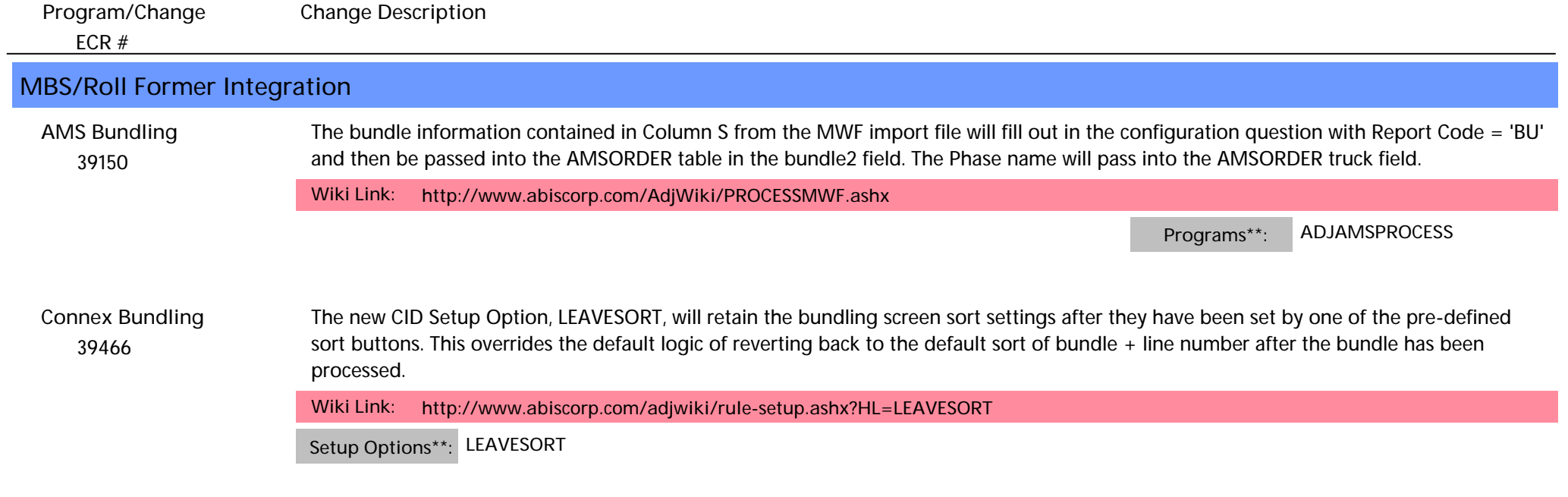

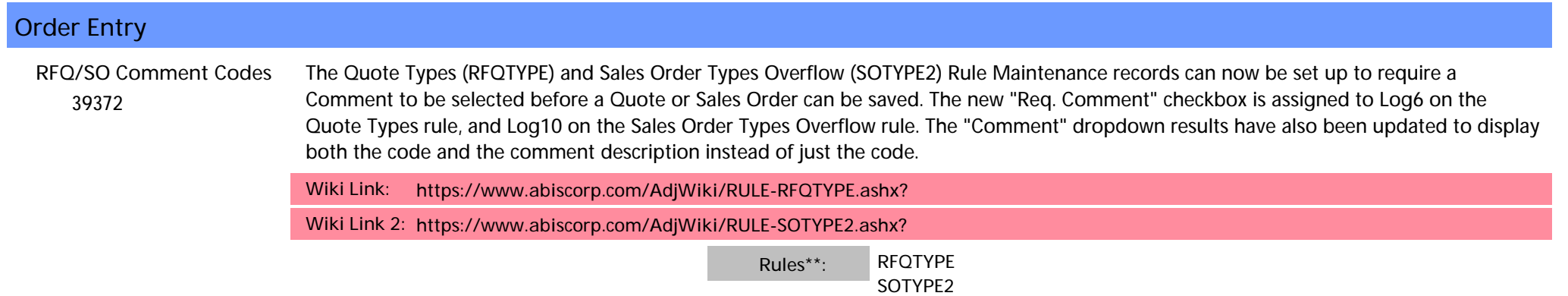

### **Production**

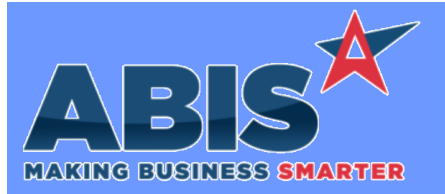

*Page 4 of 5*

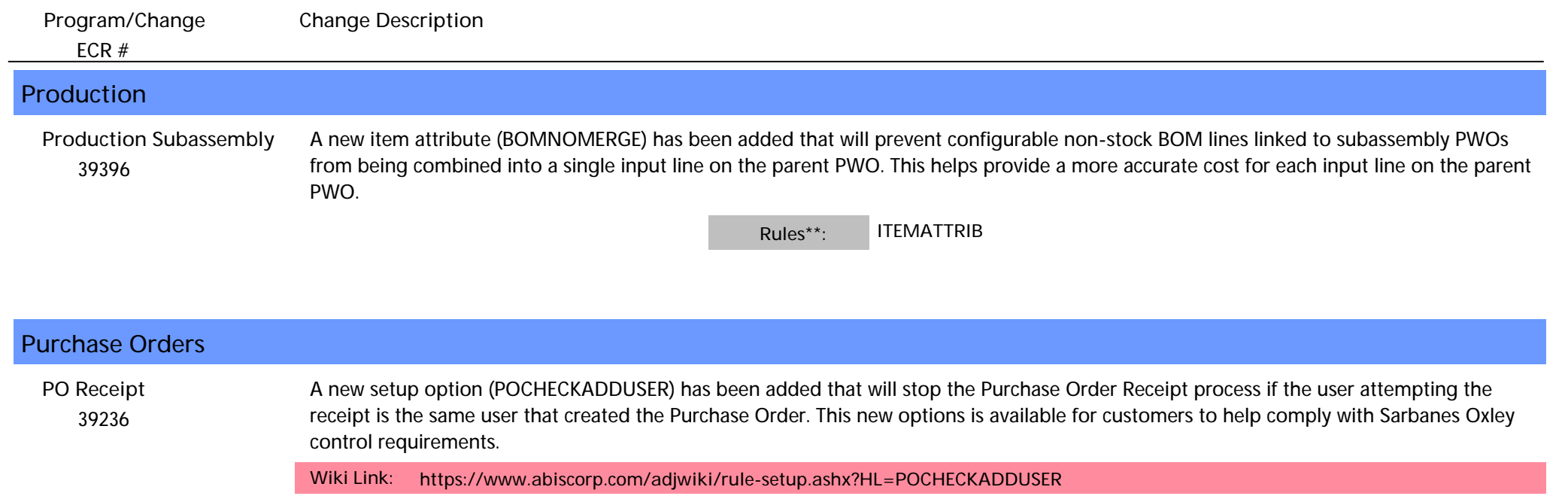

**Setup Options\*\*: POCHECKADDUSER**

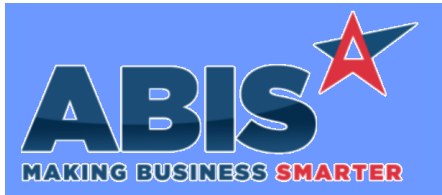

*Page 5 of 5*

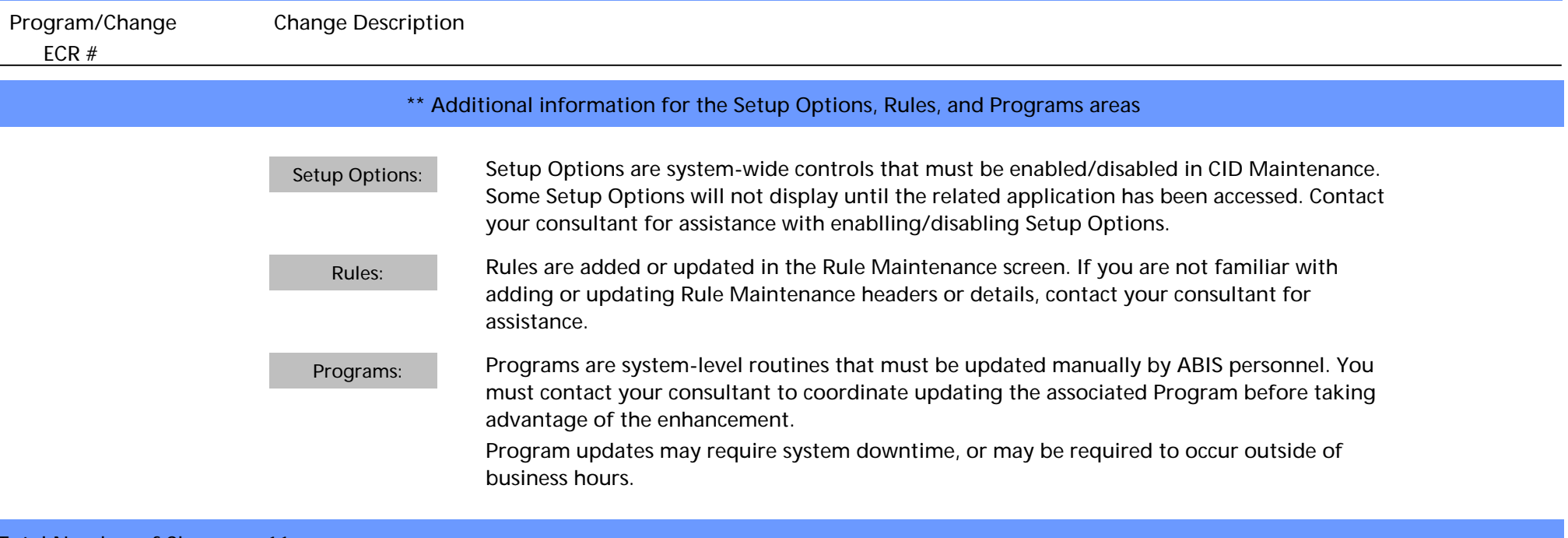

**Total Number of Changes: 11**